# Netcad GIS 8 raccourcis clavier

## Écran

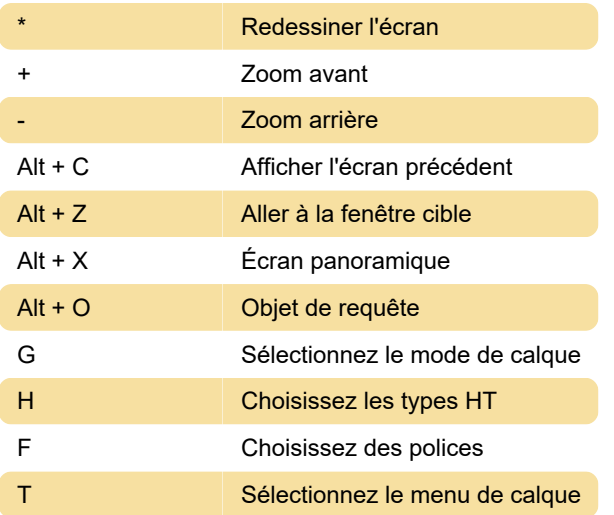

#### Modes de capture

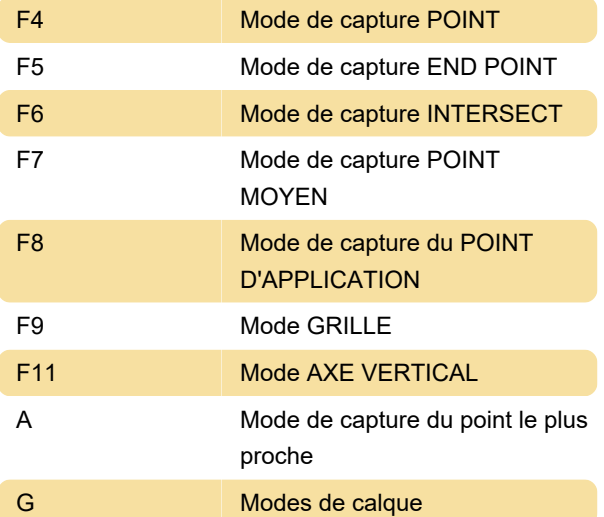

### **Modifier**

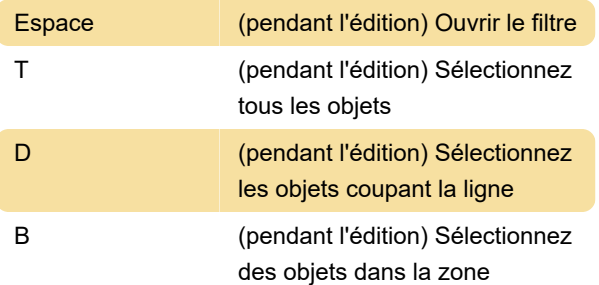

#### Créer des objets

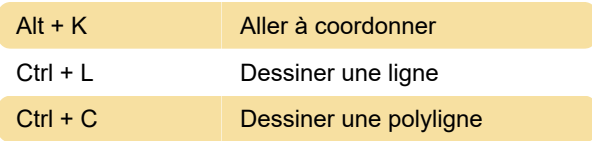

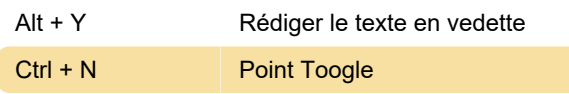

#### Menu ruban

Remarque: vous pouvez également voir ces raccourcis dans le menu du ruban en appuyant et en relâchant le bouton Alt clé. Nous en avons répertorié quelques-uns ici

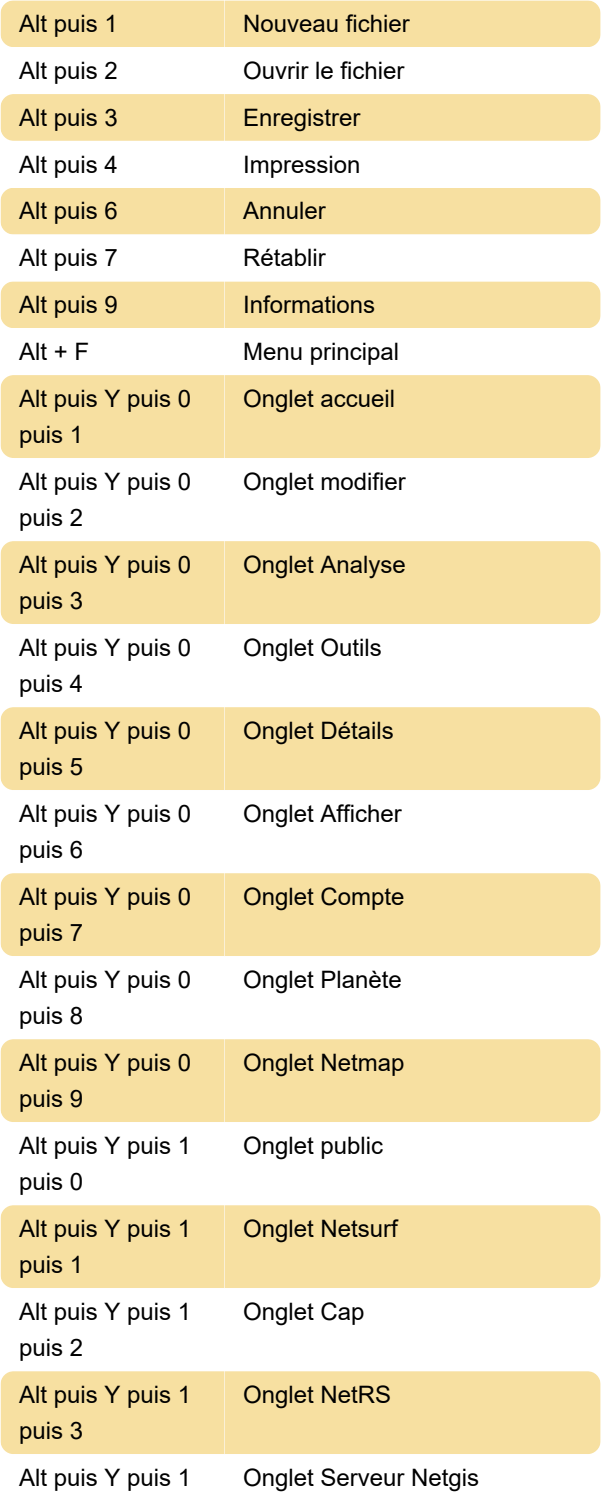

puis 4

Alt puis Y puis 1 puis 5 Onglet Netpro

# Ruban - Onglet Accueil

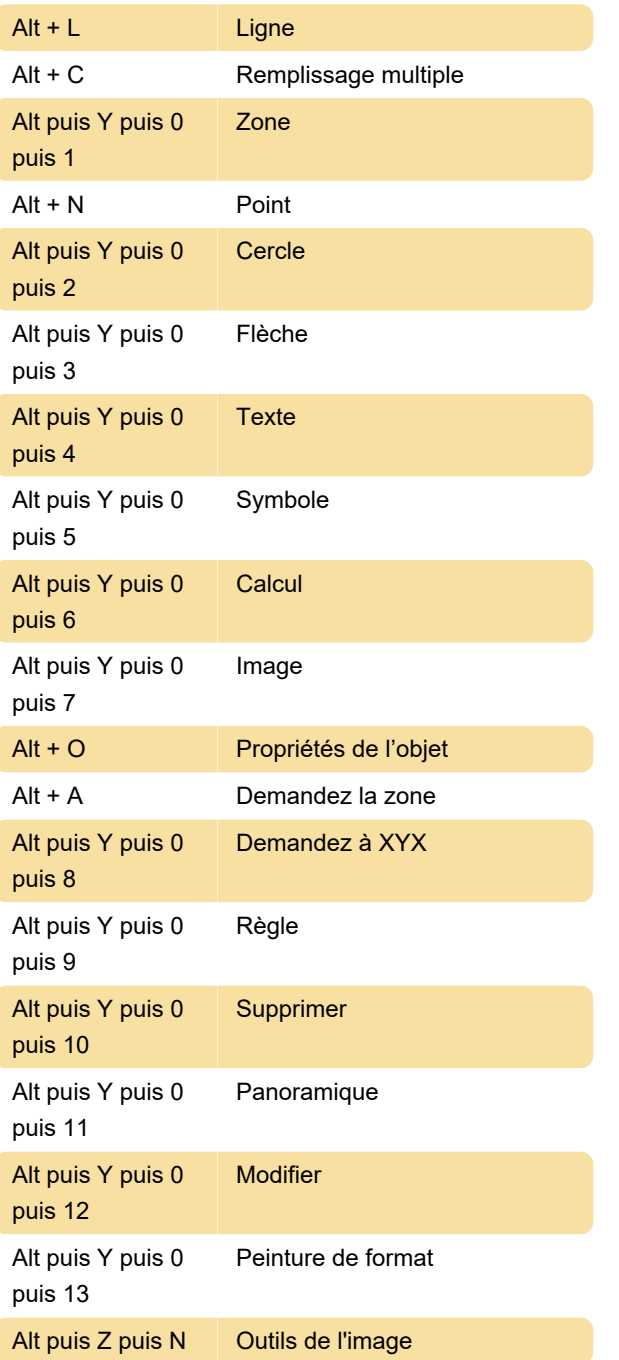

Dernière modification: 02/03/2021 07:31:43

Plus d'information: [defkey.com/fr/netcad-gis-8](https://defkey.com/fr/netcad-gis-8-raccourcis-clavier) [raccourcis-clavier](https://defkey.com/fr/netcad-gis-8-raccourcis-clavier)

[Personnalisez ce PDF...](https://defkey.com/fr/netcad-gis-8-raccourcis-clavier?pdfOptions=true)